# Programmation logique

SAMUEL GALLAY

candidat n°12174

# Plan de l'exposé

Sauf mention explicite de votre part, seules les trois premières parties seront présentées :

. The contract of the contract of the contract of the contract of the contract of the contract of the contract of the contract of the contract of the contract of the contract of the contract of the contract of the contrac

- I. Principe général
- II. Implémentation de l'interpréteur Prolog
- III. Le puzzle du zèbre
- IV. Subtilités intéressantes du code
- V. Application au contrôle d'accès Sécurité
- VI. Rudiments de logique

# Exemple de programme Prolog

```
apprend(eve, mathematiques).
apprend(benjamin, informatique).
apprend(benjamin, physique).
enseigne(alice, physique).
enseigne(pierre, mathematiques).
enseigne(pierre, informatique).
étudiant(E,P) :- approach(E,M), enseigne(P,M).
étudiant(E, pierre) ?
```
Signification :

 $approach(EM)$  et enseigne(P,M)  $implique$  étudiant(E,P)

#### L'analyse syntaxique

```
Syntaxe minimale de Prolog sous la forme de Backus-Naur :
```

```
<Caractère> ::= 'a'..'z' | 'A'..'Z' | '_' | '0'..'9'
<Mot> ::= <Caractère> | <Caractère> <Mot>
<Prédicat> ::= 'a'..'z' | 'a'..'z' <Mot>
<Variable> ::= 'A'..'Z' | 'A'..'Z' <Mot>
<Programme> ::= <Clause> | <Clause> <Programme>
<Clause> ::= <Terme> '.' | <Terme> ':-' <ListeTermes> '.'
<Terme> ::= <Variable> | <Predicat>
              | <Predicat> '(' <ListeTermes> ')'
```

```
type var = Id of string * int
type term = Var of var | Predicate of string * (term list)
type clause = Clause of term * (term list)
```
La grammaire est  $LL(1)$ . Résultat : 1 Mo/sec à 1GHz.

#### Le retour sur trace

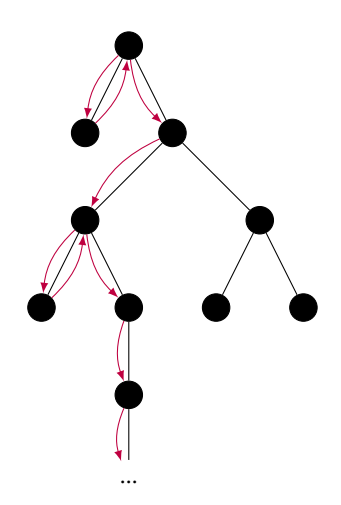

Il faut choisir dans quel ordre utiliser les clauses !

Solution utilisée en Prolog : parcours en profondeur.

#### Avantage

Faible cout en mémoire.

#### Inconvénient

Risque manquer des solutions (boucles infinies).

## L'arbre de recherche

Utilisation de l'évaluation paresseuse pour représenter l'arbre possiblement infini :

**type '**a tree = **Leaf of '**a | **Node of '**a tree **Lazy**.t **list**

Je transforme l'arbre en une séquence possiblement infinie de ses feuilles (les solutions) :

```
let rec to_seq = function
| Leaf str \rightarrow Seq. return str
| Node tl -> Seq.flat_map
  (fun par \rightarrow to\_seq (Lazy-force par)) (list_to_seq tl)
```
J'applique des filtres sur cette séquence, et il suffit d'itérer les solutions.

### Le problème du zèbre (*Life International, 1962)*

There are five houses. The Englishman lives in the red house. The Spaniard owns the dog. Coffee is drunk in the green house. The Ukrainian drinks tea. The green house is immediately to the right of the ivory house. The Old Gold smoker owns snails. Kools are smoked in the yellow house. Milk is drunk in the middle house. The Norwegian lives in the first house. The man who smokes Chesterfields lives in the house next to the man with the fox. Kools are smoked in the house next to the house where the horse is kept. The Lucky Strike smoker drinks orange juice. The Japanese smokes Parliaments. The Norwegian lives next to the blue house. Now, who drinks water? Who owns the zebra?

# Le problème du zèbre

```
member(X, [X | Xs]).
member(X, [Y | Ys]) :- member(X, Ys).
isright(L, R, [L, R | T]).isright(L, R, [H | T]) :- isright(L, R, T).nextto(A, B, X) :- isright(A, B, X).nextto(A, B, X) :- isright(B, A, X).equal(X, X).
```
### Le problème du zèbre

```
zebra(H, W, Z):equal(H, [[norwegian, _, _, _, _], _,
          [_, _, _, milk, _], _, _]),
member([englishman, _, _, _, red], H),
member([spaniard, dog, _, _, _], H),
...
nextto([norwegian, _, _, _, _], [_, _, _, _, blue], H),
isright([_, _, _, _, ivory], [_, _, _, _, green], H),
...
member([W, _, _, water, _], H),
member([Z, zebra, _, _, _], H).
zebra(H, W, Z) ?
```
#### Signification des variables :

[[norwegian, dog, water], [japanese, zebra milk]] est un exemple de liste H.

### **Conclusion**

Efficacité de l'exécution sur des problèmes logiques et simplicité du code.

- I. Principe général
- II. Implémentation de l'interpréteur Prolog
- III. Le puzzle du zèbre
- IV. Subtilités intéressantes du code
- V. Application au contrôle d'accès Sécurité
- VI. Rudiments de logique

## Typage et variants polymorphes

```
type id = Id of string * int
type term =
  [ `GeneralVar of id
   | `ListVar of id
  | `EmptyList
  | `List of term * prolog_list
  | `Predicate of string * term list ]
and prolog_list = [ `ListVar of id | `EmptyList
                   | `List of term * prolog_list ]
type var = [ `GeneralVar of id | `ListVar of id ]
```
### Algorithme d'unification

```
E = {\'e}tudiant_de(E,P) = {\'e}tudiant_de(E, pierre)}.
Répéter tant que E change :
  Sélectionner une équation s = t dans E;
  Si s = t est de la forme :
    f(s1, ..., sn) = f(t1, ..., tn) avec n \ge 0Alors remplacer l'équation par s1=t1 ... sn=tn
    f(s1, ..., sm) = g(t1, ... , tn) avec f \neq gAlors ÉCHEC
    X = XAlors supprimer l'équation
    t = X où t n'est pas une variable
      Alors remplacer l'équation par X = t
    X = t où X \neq t et X apparait plus d'une fois dans E
      Si X est un sous-terme de t Alors ÉCHEC
      Sinon on remplace toutes les autres occurences
      de X par t
```
Termine et est correct.

### L'arbre de recherche

```
let rec sld_tree world request substitution n =
 match request with
  | | \rightarrow Leaf substitution
  | head_request_term :: other_request_terms \rightarrowlet filter_clause c =
        let (Clause (left_member, right_member)) =
          rename n c in
        let new_tree unifier = lazy
            (sld_tree world
              (List.map (apply unifier)
              (right_member @ other_request_terms))
               (unifier @ substitution) (n + 1)) in
         Option.map new_tree
          (unify head_request_term left_member) in
       Node (List.filter_map filter_clause world)
```
# Contrôle d'accès : motivation

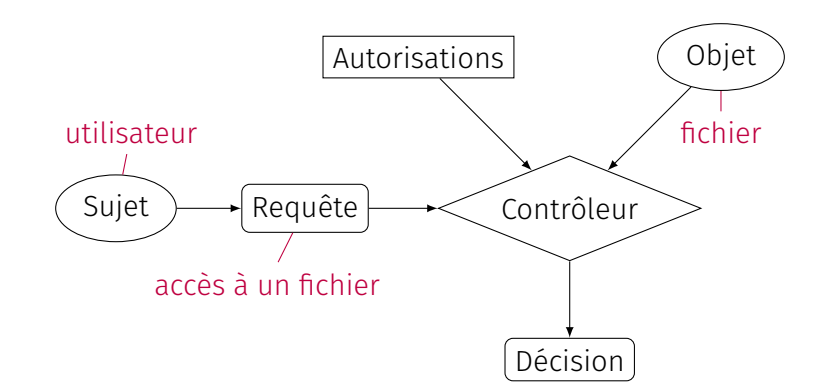

# Matrice de contrôle d'accès : limitations

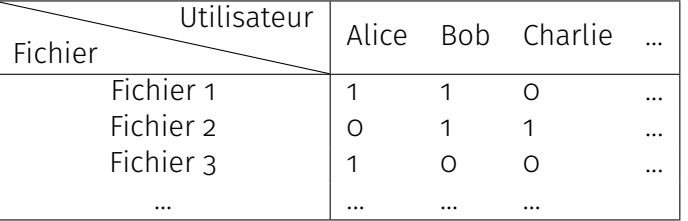

#### Inconvénients

- ▶ taille de la matrice
- $\blacktriangleright$  suppression des autorisations

# Arborescence de fichiers et groupes d'utilisateurs

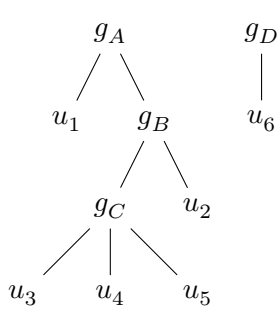

 $u_i$  : utilisateur  $g_i$  : groupe

 $\emph{appartient}_{gr}(u_3, g_C)$  $inclus_{gr}(g_B, g_A)$ 

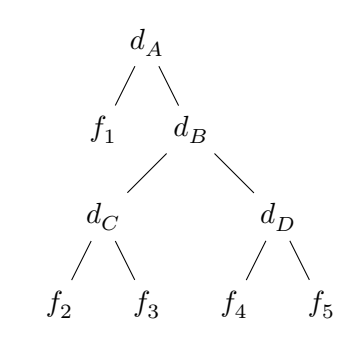

 $f_i$  : fichier  $d_i$  : dossier

 $\emph{appartient}_{dos}(f_4, d_D)$  $inclus_{dos}(d_C, d_B)$ 

# Arborescence de fichiers et groupes d'utilisateurs

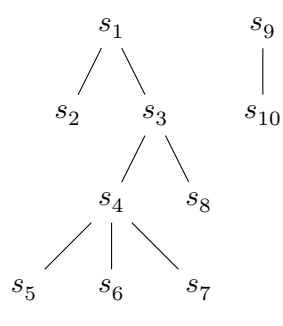

 $s_i$  : sujet

 $\mathit{sous\_sujet}(s_2,s_1)$ 

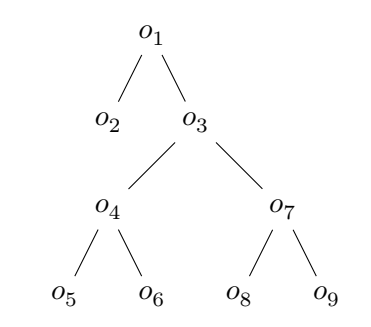

 $o_i$  : objet

 $\mathit{sous\_object}(o_2, o_1)$ 

# Les règles d'autorisation

▶ Règles simples :

 $\mathit{autories}(s_i, o_j),$  ou  $\mathit{sous\_sujet}(s_i, s_j)$ 

▶ Propagation des autorisations :

 $\forall U, \forall G, \forall D,$  $sous\_sujet(U, G) \wedge autories(C, D) \Rightarrow autories(U, D)$ 

 $\forall F, \forall D, \forall U,$  $sous\_object(F, D) \wedge autories(U, D) \Rightarrow autories(U, F)$ 

# Objectifs

Écrire un système permettant :

- 1. de représenter ce type de règles
- 2. de répondre à des questions comme :
	- ▶ *Alice peut-elle accéder au fichier A ?*
	- ▶ *Qui est-ce qui peut accéder au fichier A ?*
	- ▶ *À quels fichiers Alice peut-elle accéder ?*

### Retour au contrôle d'accès

```
sous_sujet(alice, groupe1).
sous_sujet(groupe1, groupe2).
sous_sujet(bob, groupe2).
sous_objet(fichierA, dossier1).
sous_objet(fichierB, dossier2).
sous_objet(dossier1, dossier2).
autorise(groupe1, dossier2).
autories(U, F) :- sous\_object(F, D), autories(U, D).autories(U, F) :- sous_sujet(U, G), autories(G, F).autorise(U, F) ?
```
# Logique du premier ordre, ou calcul des prédicats

- ▶ Des prédicats, des variables, des fonctions, les connecteurs logiques ∨ et ∧, et les quantificateurs ∃ et ∀.
- ▶ Les règles sont des *formules bien définies* dont toutes les variables sont liées (formules closes).
- ▶ Mise sous forme prénexe.
- ▶ Skolémisation.
- ▶ Mise sous forme normale conjonctive.

# Logique du premier ordre, ou calcul des prédicats

Les règles sont maintenant toutes de la forme :

$$
\forall X_1...X_s, \bigwedge_{i=1}^n \left(\bigvee_{j=1}^k L_{i,j}\right)
$$

En ne notant plus les quantificateurs, et en séparant en  $n$  clauses, on se réduit à la forme :

$$
\bigvee_{i=1}^k L_i
$$

où les  $L_i$  sont des littéraux positifs ou négatifs.

## Restriction aux clauses définies

#### Attention

Perte de généralité par rapport à la logique du premier ordre : existence d'algorithmes efficaces sur les clauses de Horn.

Exactement un littéral positif :

$$
\left(\bigvee_{i=1}^{n} \neg P_{i}\right) \vee Q \equiv \bigwedge_{i=1}^{n} P_{i} \Rightarrow Q
$$

Si  $n = 0$  : un fait, Q toujours vrai.

Notation Prolog :  $q(f1(X), ...): p1(f2(Y), ...), ..., p1(fk(Z), ...).$ 

## La SLD-Résolution

On considère une requête  $A_1 \wedge A_2 \wedge ... \wedge A_n$  et une clause  $B_1 \leftarrow B_2 \wedge ... \wedge B_k$  pour former une nouvelle requête.

$$
\dfrac{\neg(A_1\land A_2\land \ldots \land A_n)\qquad B_1\leftarrow B_2\land \ldots \land B_k}{\neg(B_2\land\ldots \land B_k\land A_2\land \ldots \land A_n)\theta_1}
$$

Avec  $\theta_1 =$  MGU $(A_1,B_1)$  l'unifieur le plus général de  $A_1$  et  $B_2$ , quand il existe.

Si  $\neg(A_1\wedge\ldots\wedge A_n)\Rightarrow Faux,$  alors  $(A_1\wedge\ldots\wedge A_n)\theta_1$  est  $Vrai.$